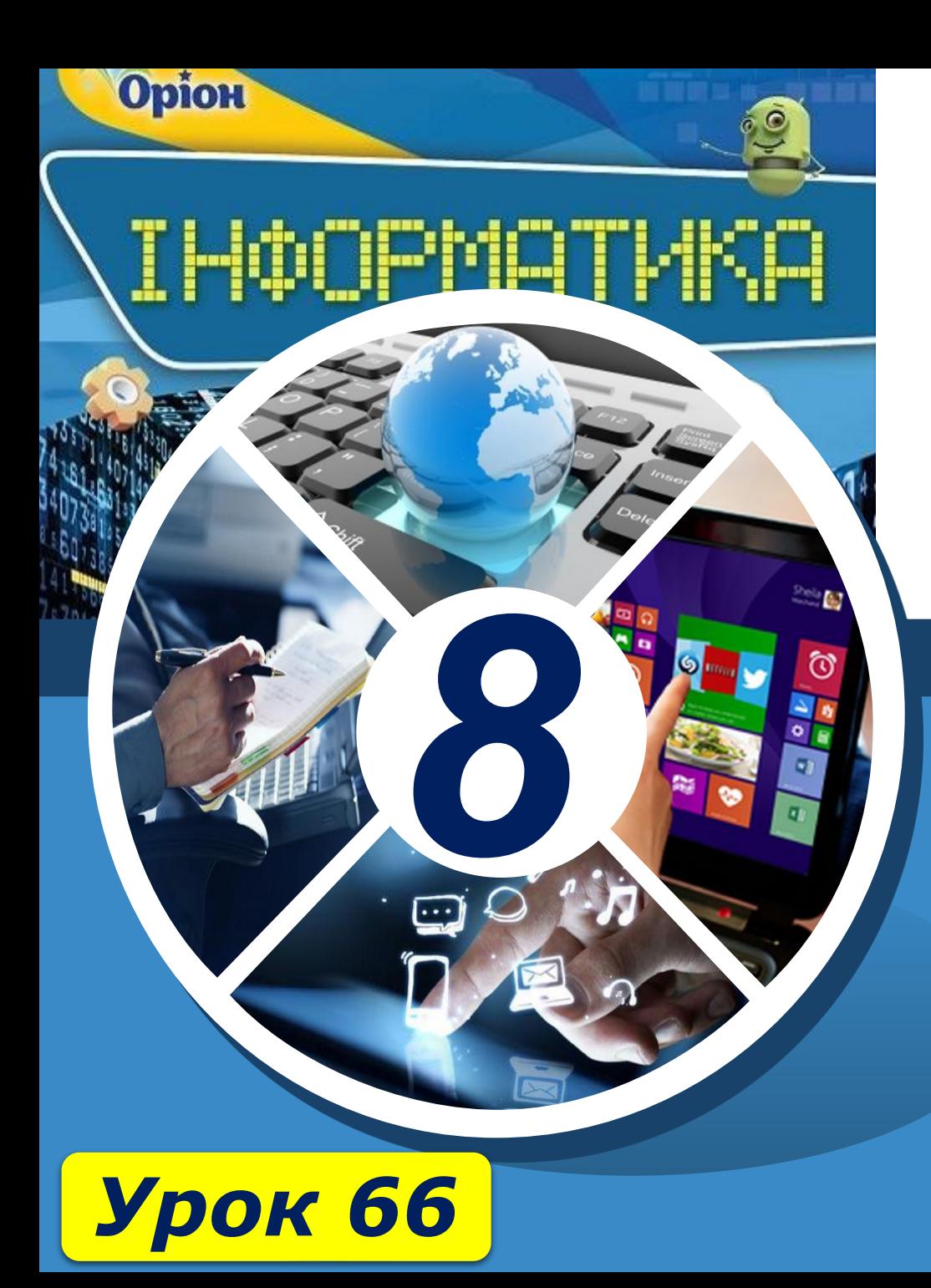

### **Вибір теми проекту. Його планування. Добір ресурсів**

**За новою програмою**

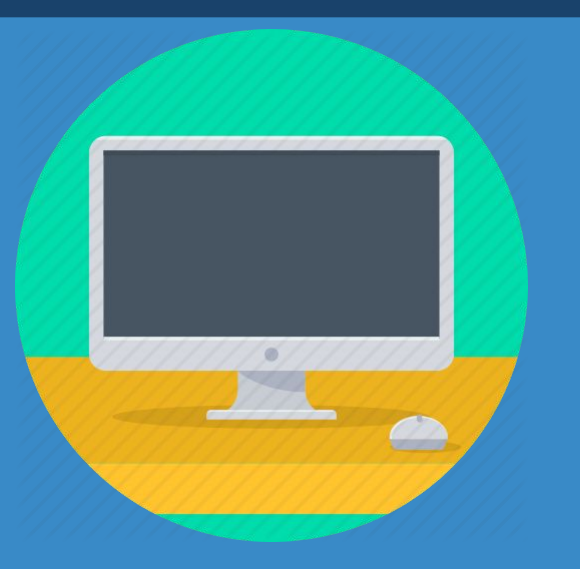

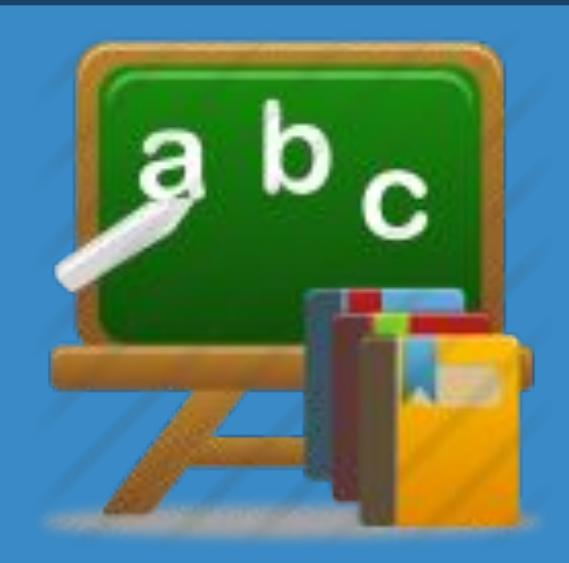

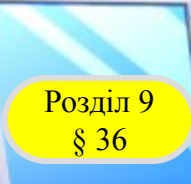

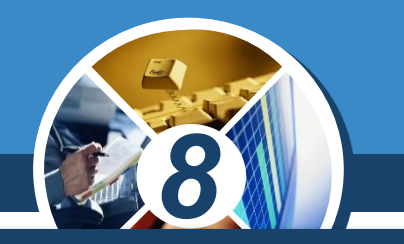

#### *Починаючи роботу над проектом:*

*1. Розгляньте теми та мету запропонованих навчальних проектів. Оберіть проект, який відповідає вашій обізнаності, інтересам, а також інтересам ваших товаришів, оскільки передбачається робота в команді.*

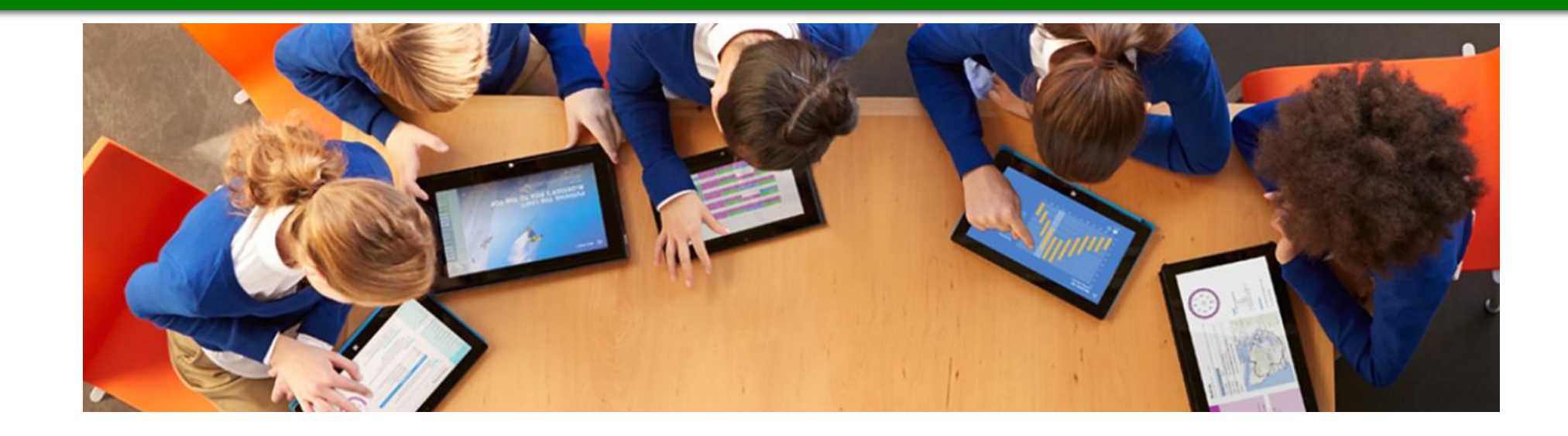

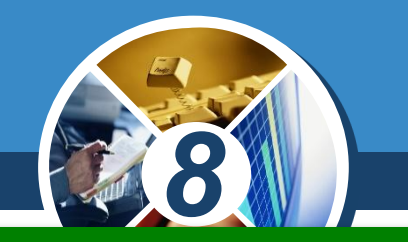

*2. Визначтесь із темою, обговоріть у малій групі своїх однодумців рольовий розподіл (можливо, ви спробуєте себе в ролі однієї з професій: редактора, дизайнера, фотокореспондента, менеджера тощо), визначте шляхи пошуку відповідей на проблемні питання відповідно до зазначеної мети дослідження;* 

*сформулюйте завдання для дослідження проблеми; створіть план реалізації проекту; сплануйте передбачуваний результат реалізації проекту та спосіб його презентації.*

 $§ 36$ 

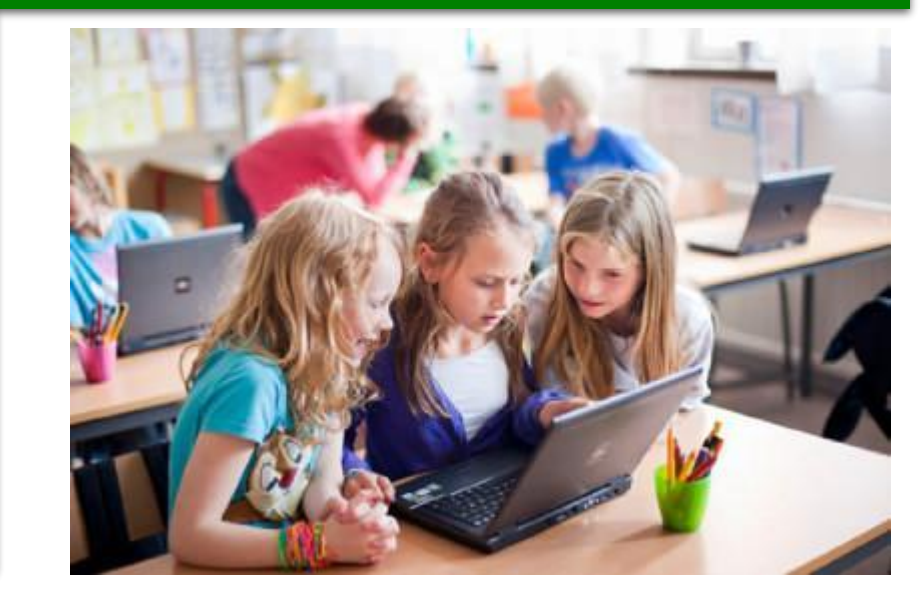

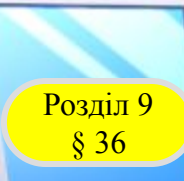

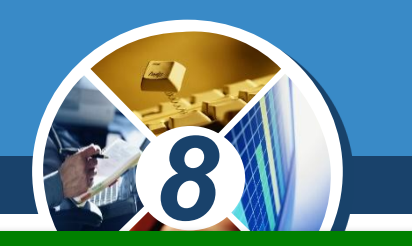

#### *3. У процесі виконання проектних завдань потрібно розглянути такі запитання:*

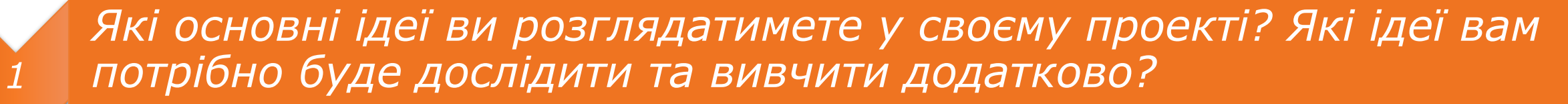

*Де ви шукатимете потрібні відомості? Які відомості ви можете знайти у газетах, у книжках або в Інтернеті? З якими людьми ви, можливо, захочете і зможете зустрітися й обговорити проблему?*

*Що буде результатом вашого проекту? У який спосіб ви плануєте провести презентацію результатів дослідження?*

*2*

*3*

*Яких ресурсів (інформаційних, матеріальних, людських) вам бракує для виконання завдань проекту і яким чином можна розв'язати цю проблему?*

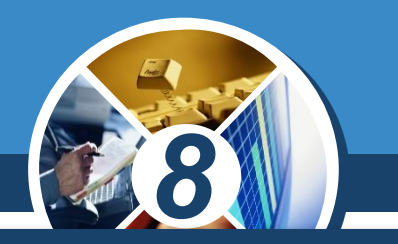

*В оформленні інформаційних матеріалів для оприлюднення краще використовувати єдиний стиль оформлення, який можна розробити самостійно чи скористатись одним із стандартних макетів редактора презентацій.* 

*Презентація може містити створені зображення, відеофрагменти, діаграми, побудовані на основі даних таблиць, розрахунки, виконані в електронних таблицях тощо.*

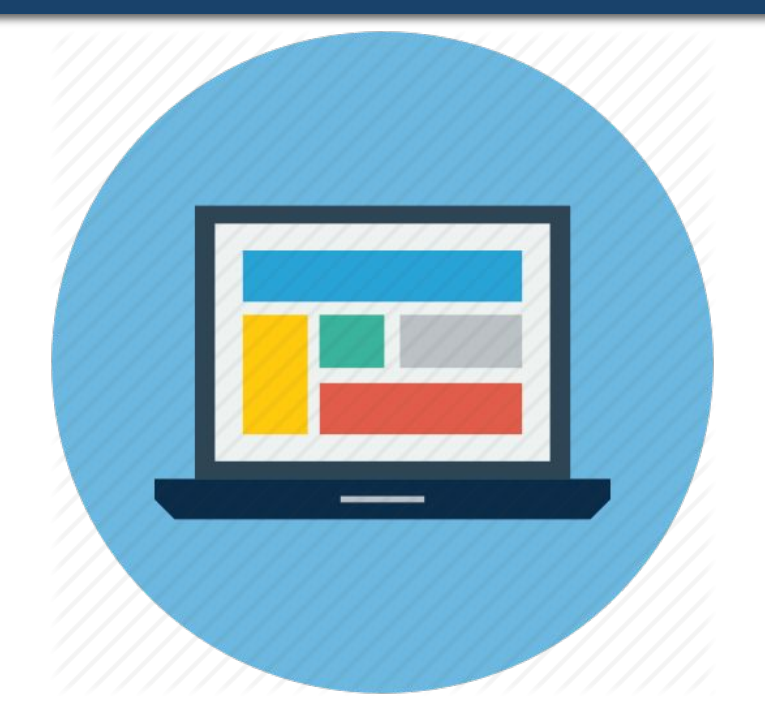

*8*

*Взаємооцінювання та рефлексію роботи над проектом краще проводити на всіх етапах його реалізації.* 

*Для цього складайте й використовуйте контрольні списки для кожного з етапів реалізації проекту, оцінюйте роботу кожного над частиною спільного завдання, допомагайте одне одному у вирішення проблем.*

Розділ 9 § 36

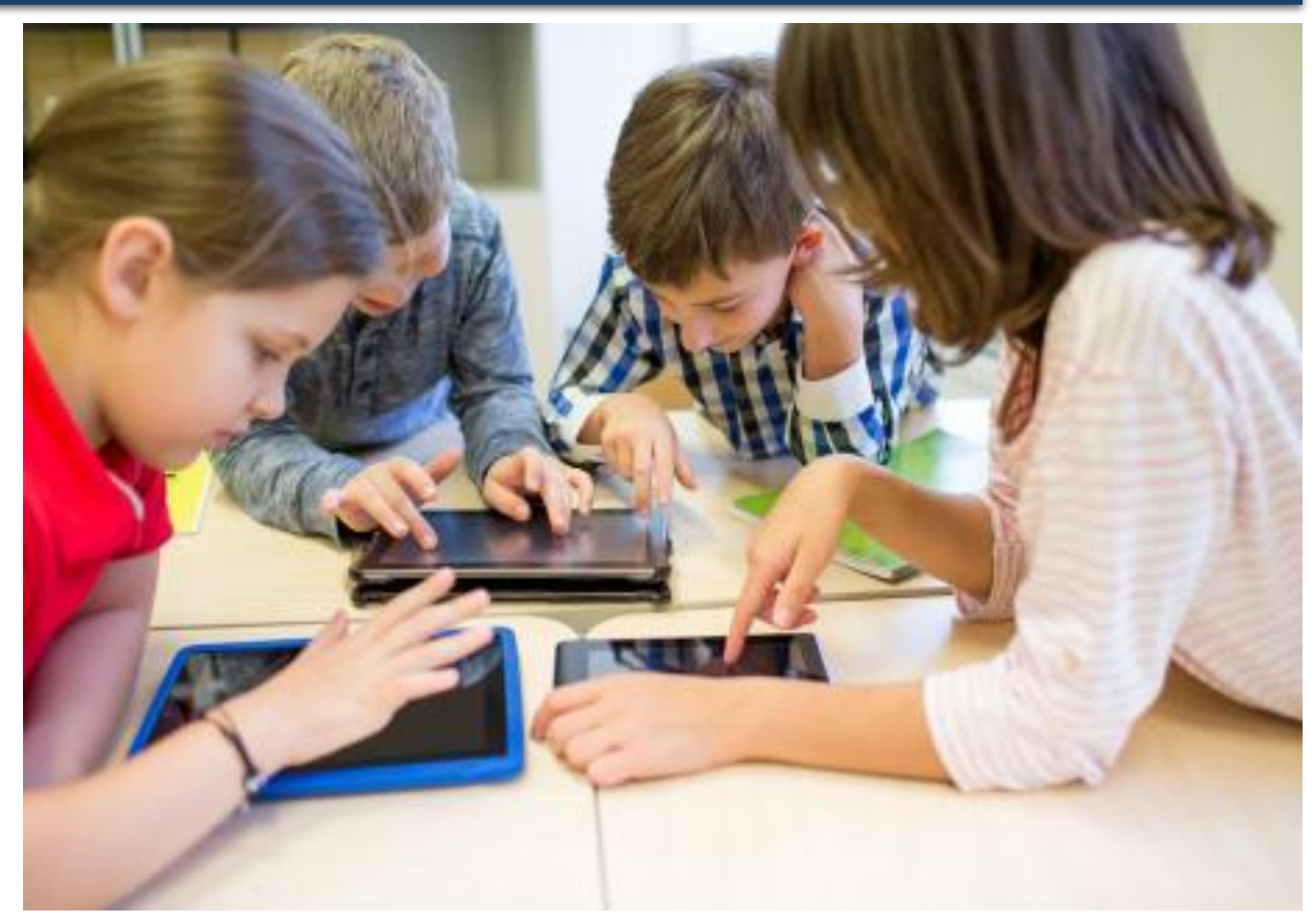

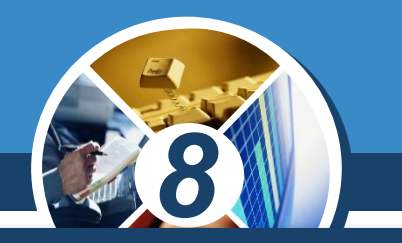

*Обговорюйте кожну ідею спільно, використовуйте для цього карти знань, таблиці планування й листки нагадування про плани та їх терміни.*

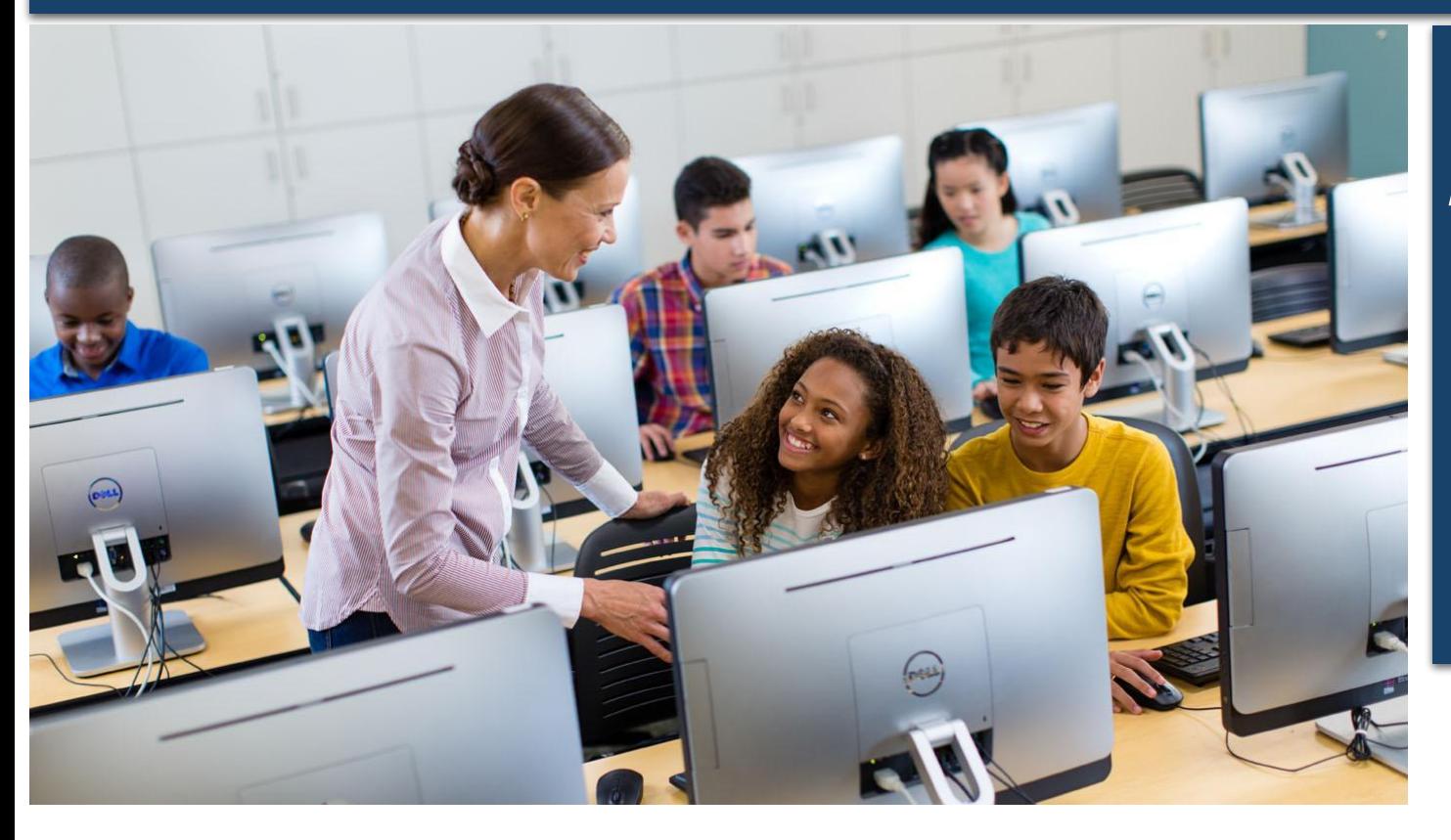

*Залучайте до реалізації свого проекту старших й однолітків — їх поради та стороннє бачення*  **можуть стати вам** *пригоді.*

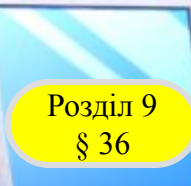

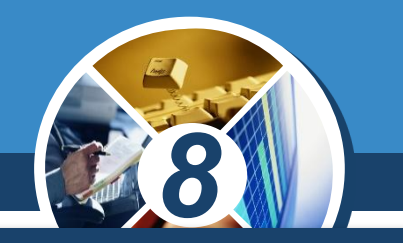

*Скористайтесь таким чек-листом в оцінці своєї роботи у групі:*

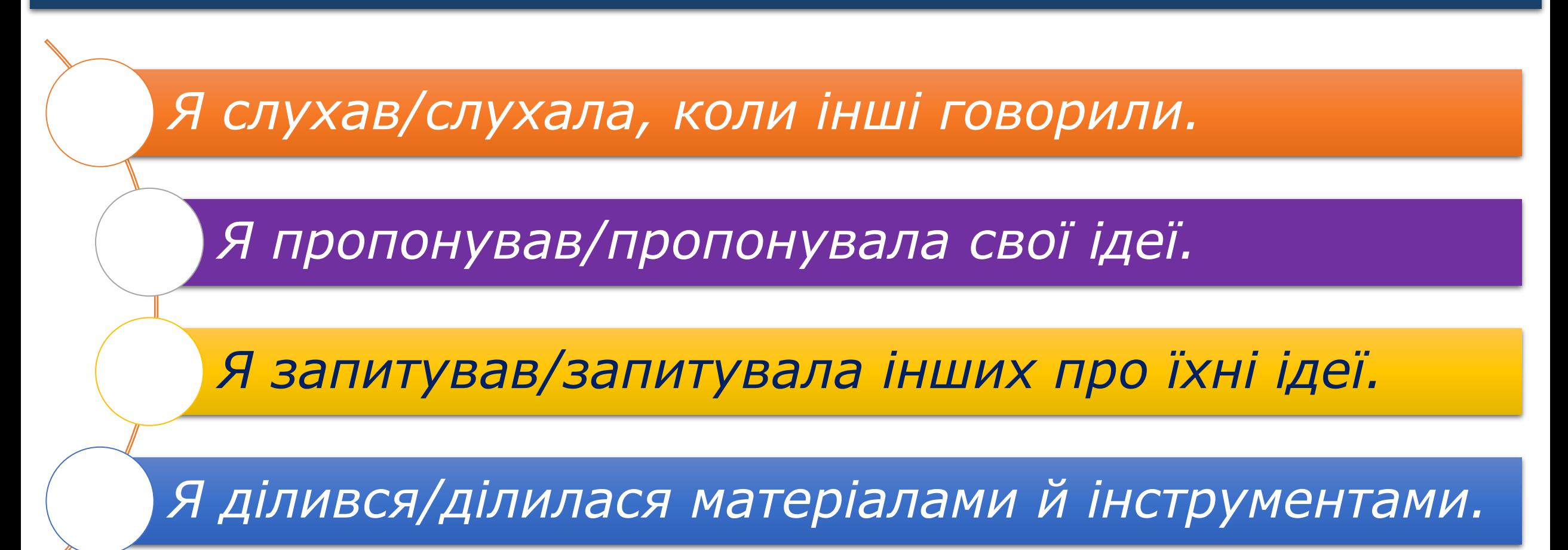

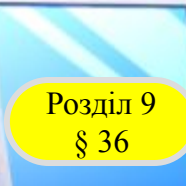

#### **Виконання навчальних проектів**

#### *Продовження*

*Я звертався/зверталася до моїх партнерів за допомогою, коли вона мені була потрібна.*

*Я допоміг/допомогла комусь у моїй групі.*

*Я сказав/сказала іншим, що мені подобаються їхні ідеї.*

*8*

*дотримувався/дотримувалася черги й намагався/намагалася, щоб інші теж стежили за цим.*

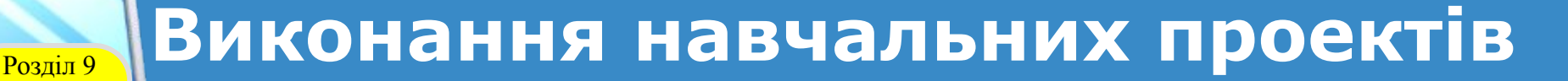

*Завжди перевіряйте, що всі учасники групи розуміють завдання, дослухаються до ідей та думок інших, терпляче пояснюють одне одному, як можна вирішити проблему, діляться всіма матеріалами одне з одним.*

§ 36

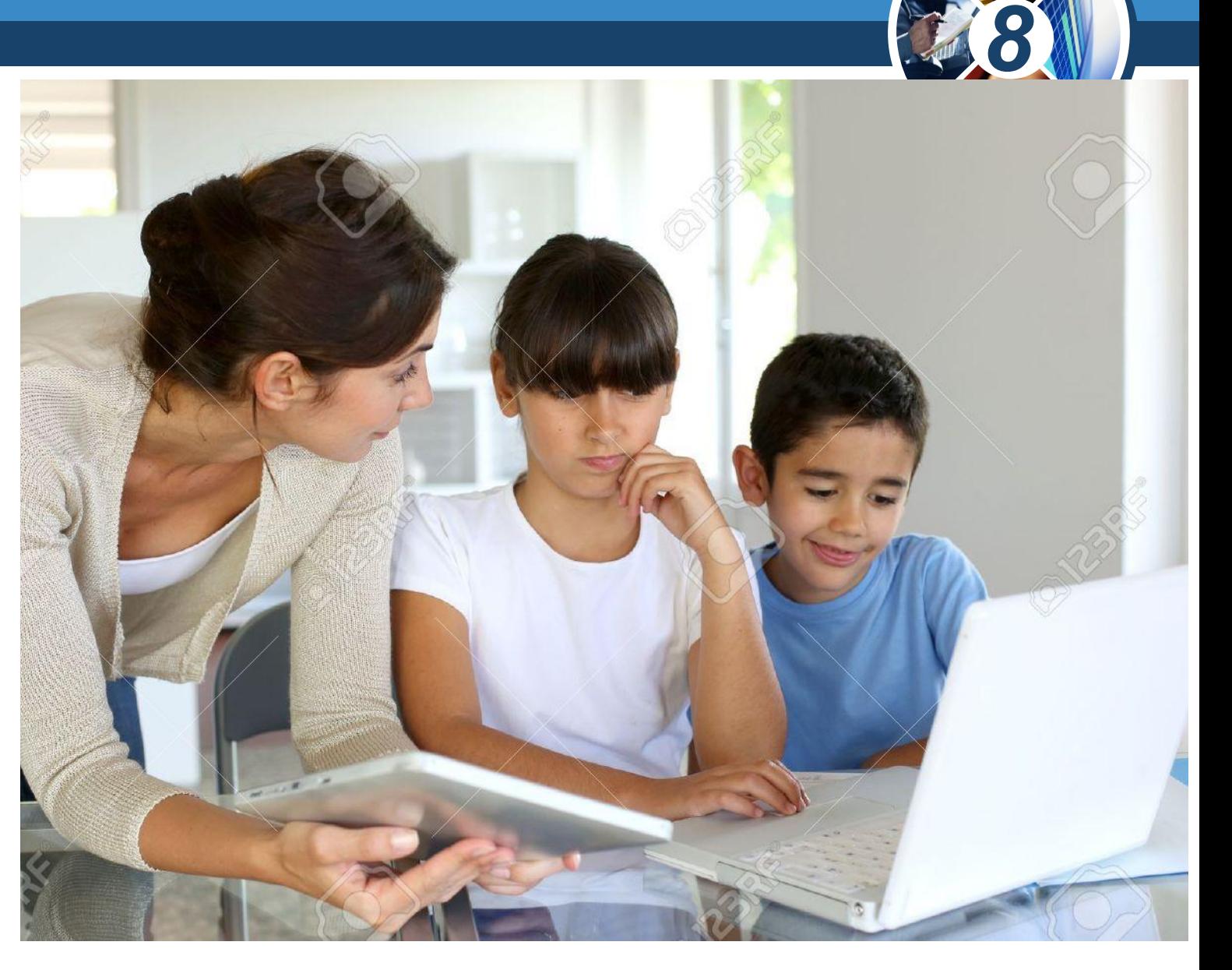

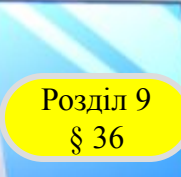

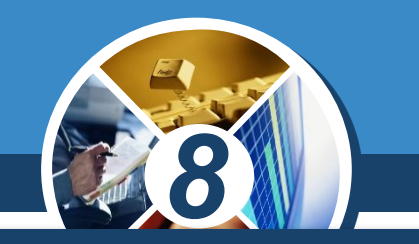

*Під час роботи над проектом, залежно від обраного напрямку, ви можете підготувати такі матеріали:*

*список корисних інформаційних джерел,* 

```
програмний проект,
```
*власну колекцію зображень та фото, звуковий файл і відеоролик,*

*текстові документи: діаграми, таблиці, анотації, форми для опитування,*

*електронні таблиці з розрахунками й діаграмами,* 

*презентацію та комп'ютерний фотоальбом.*

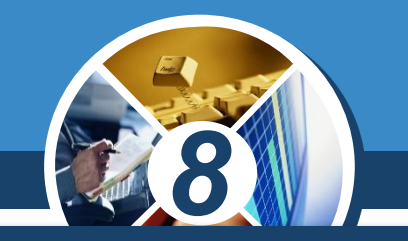

*Заключним етапом проекту може стати круглий стіл, де ви разом зі своїми товаришами, які також працюватимуть над проектом, матимете змогу презентувати результати своєї роботи, обговорити ідеї,* 

*а також пересвідчитись у перевагах застосування сучасних інформаційно-комунікаційних технологій як для організації проектної діяльності, так і в інших сферах життя людини.*

Розділ 9  $§ 36$ 

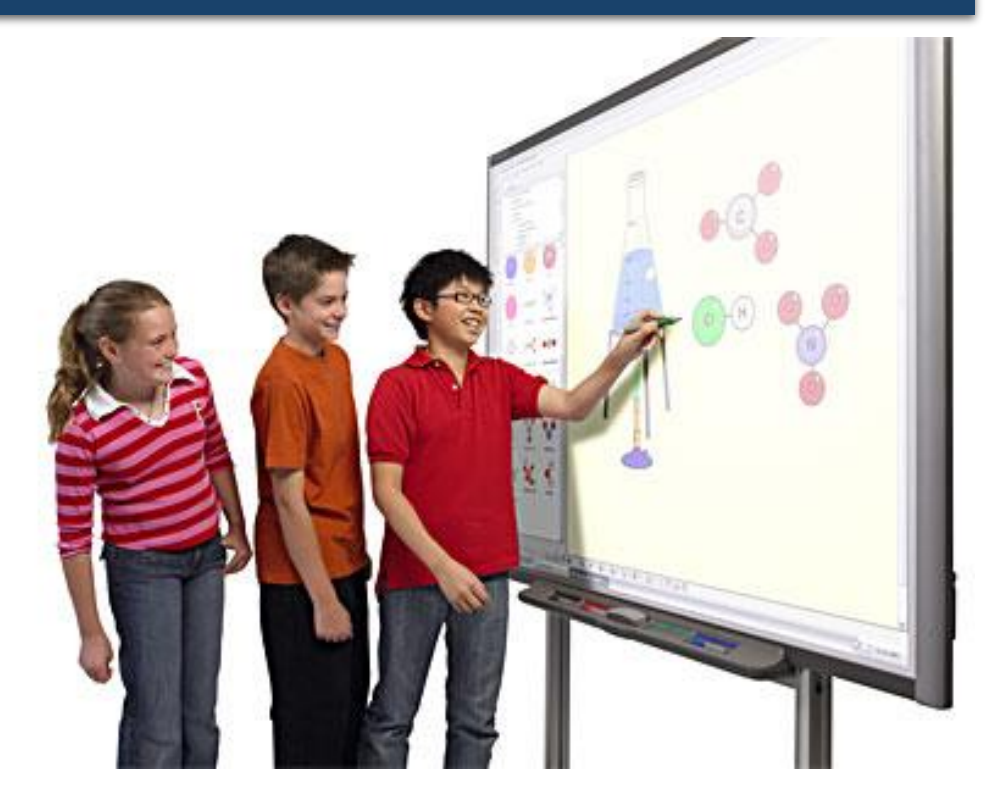

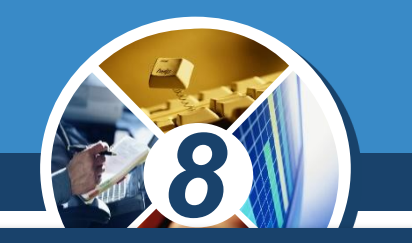

*Під час підготовки до захисту проекту вам потрібно узагальнити всі напрацювання, підготувати слайдову презентацію для супроводу вашого виступу.* 

*Для інформування запрошених на круглий стіл гостей (учнів інших класів, учителів, батьків та ін.) щодо тематики, програми та регламенту його проведення доцільно створити групою текстовий документ.*

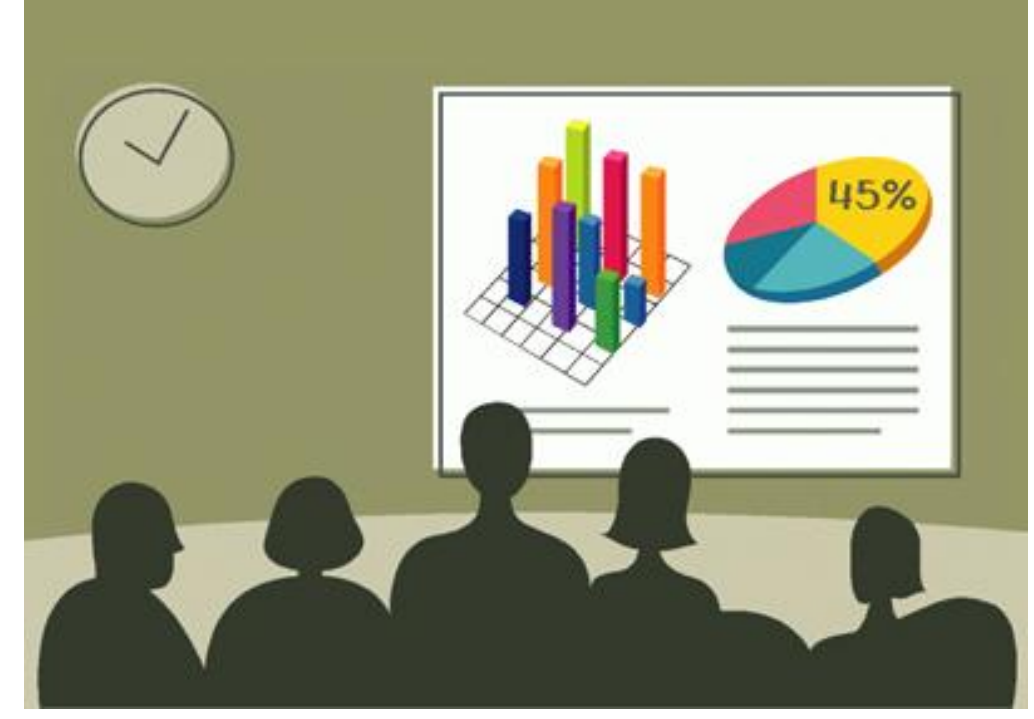

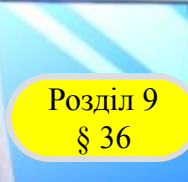

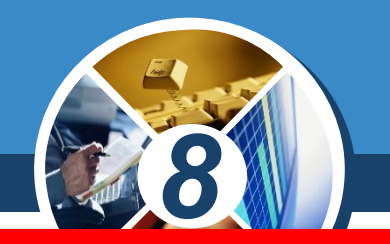

# *Виконання індивідуальних навчальних проектів*

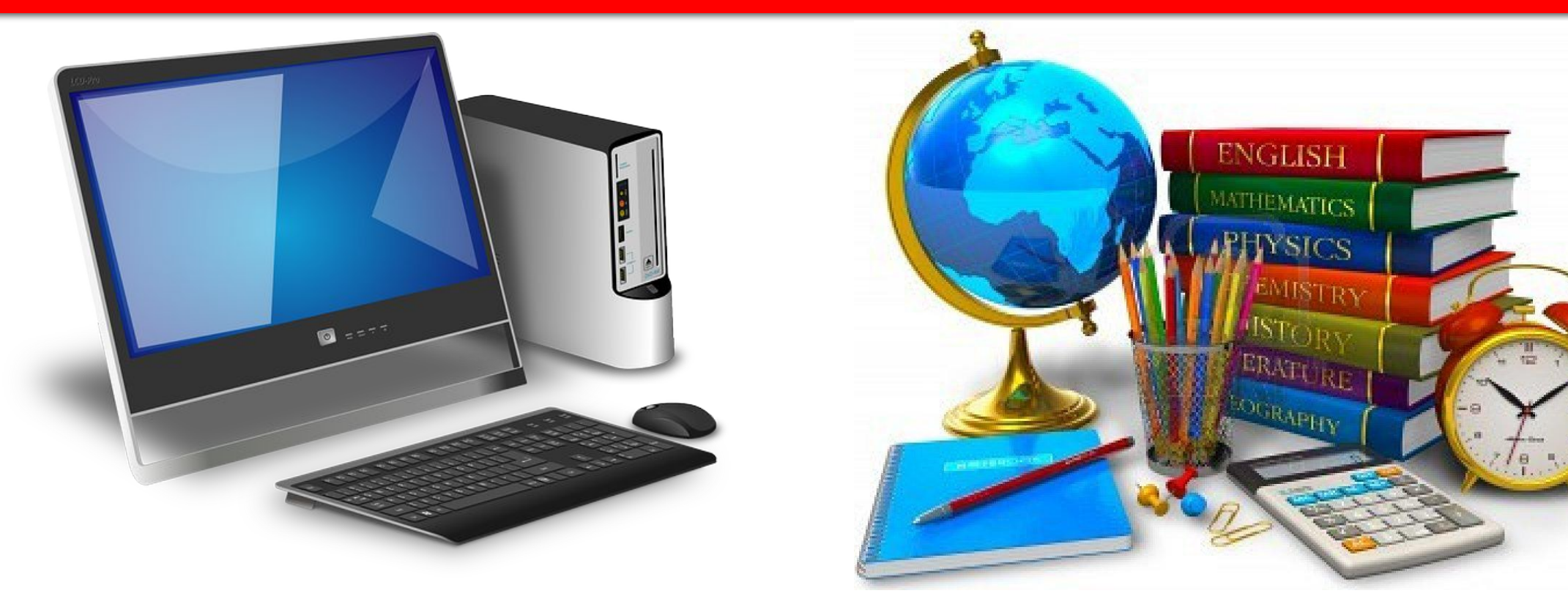

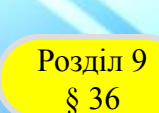

#### **Домашнє завдання**

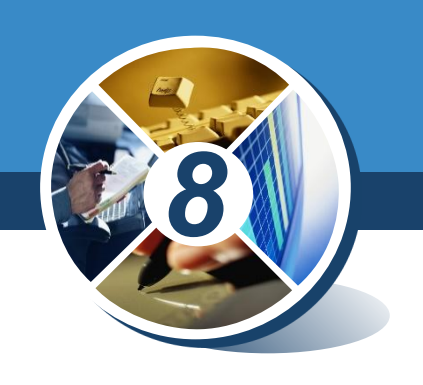

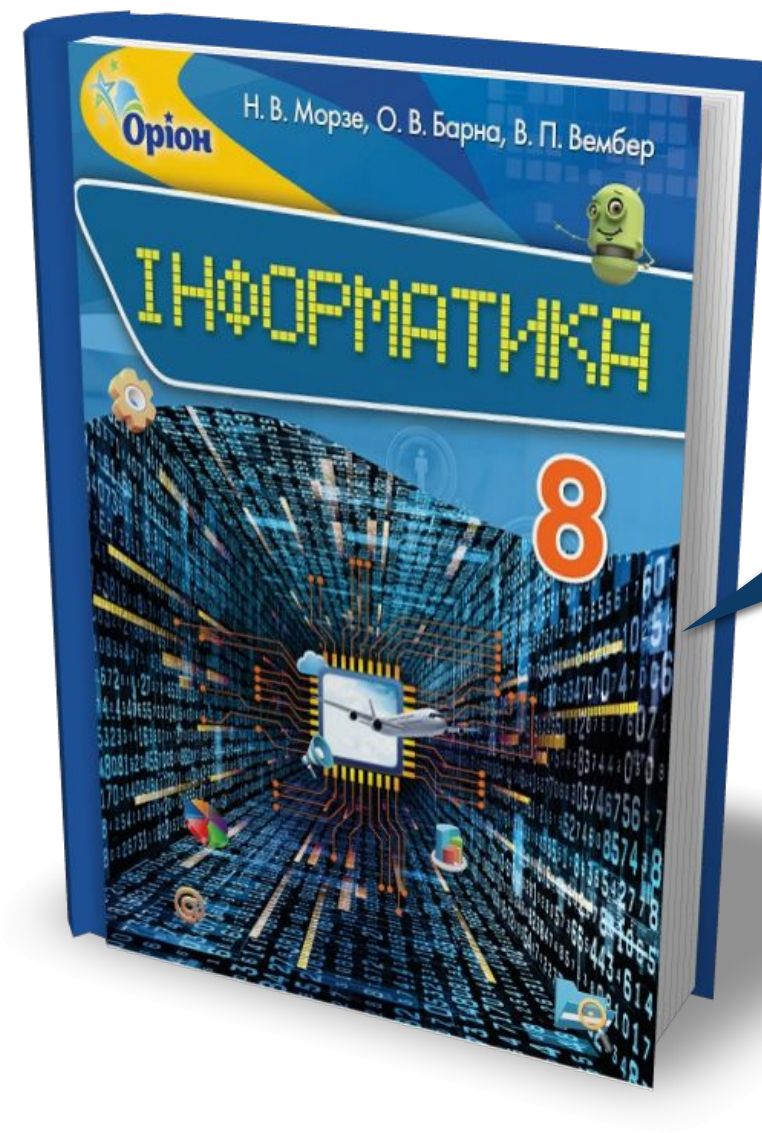

### *Проаналізувати § 36, ст. 237-239*

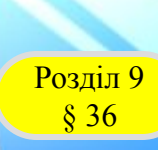

**Opion** 

### **Працюємо за комп'ютером**

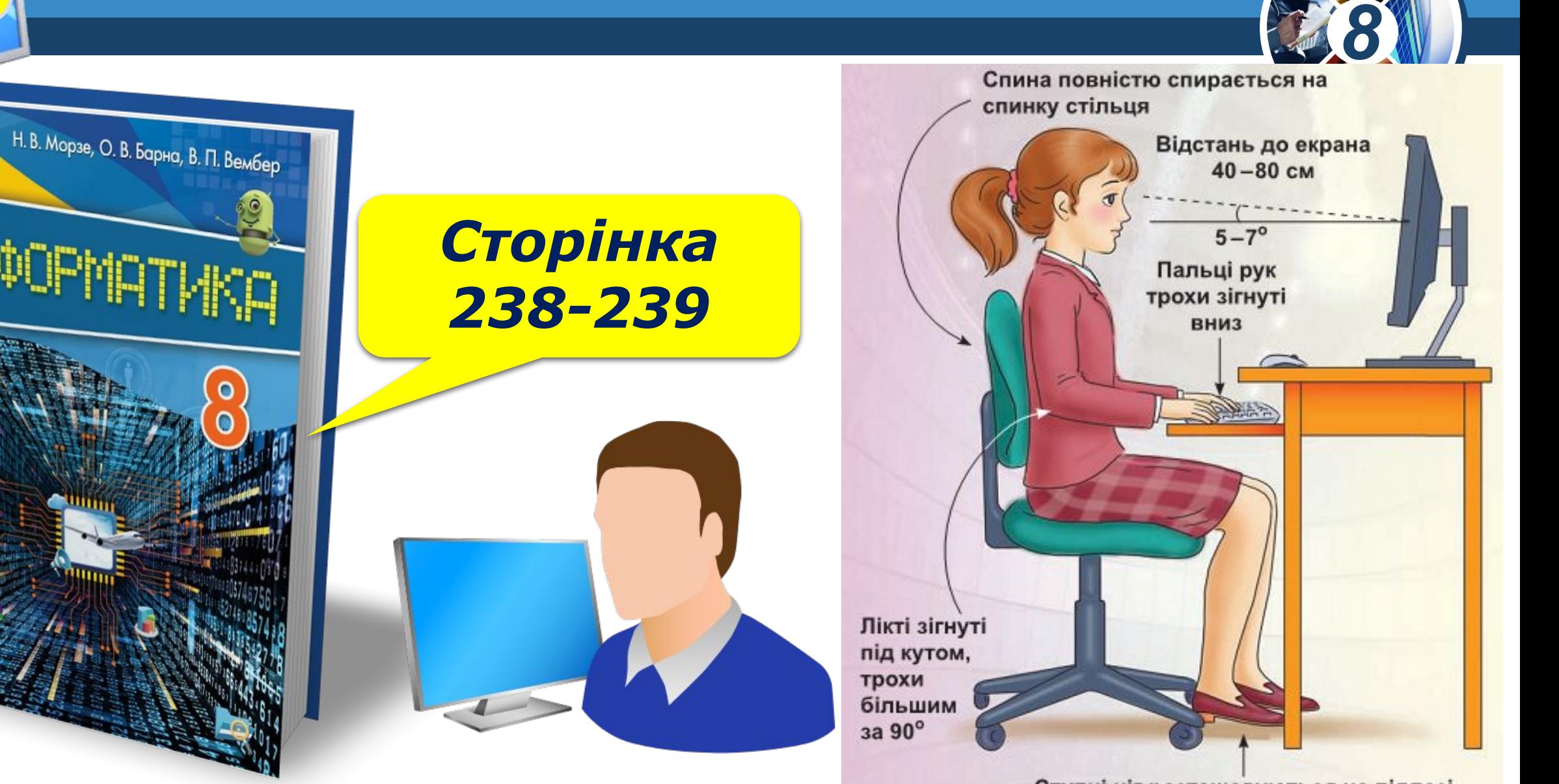

Ступні ніг розташовуються на підлозі або на спеціальній підставці

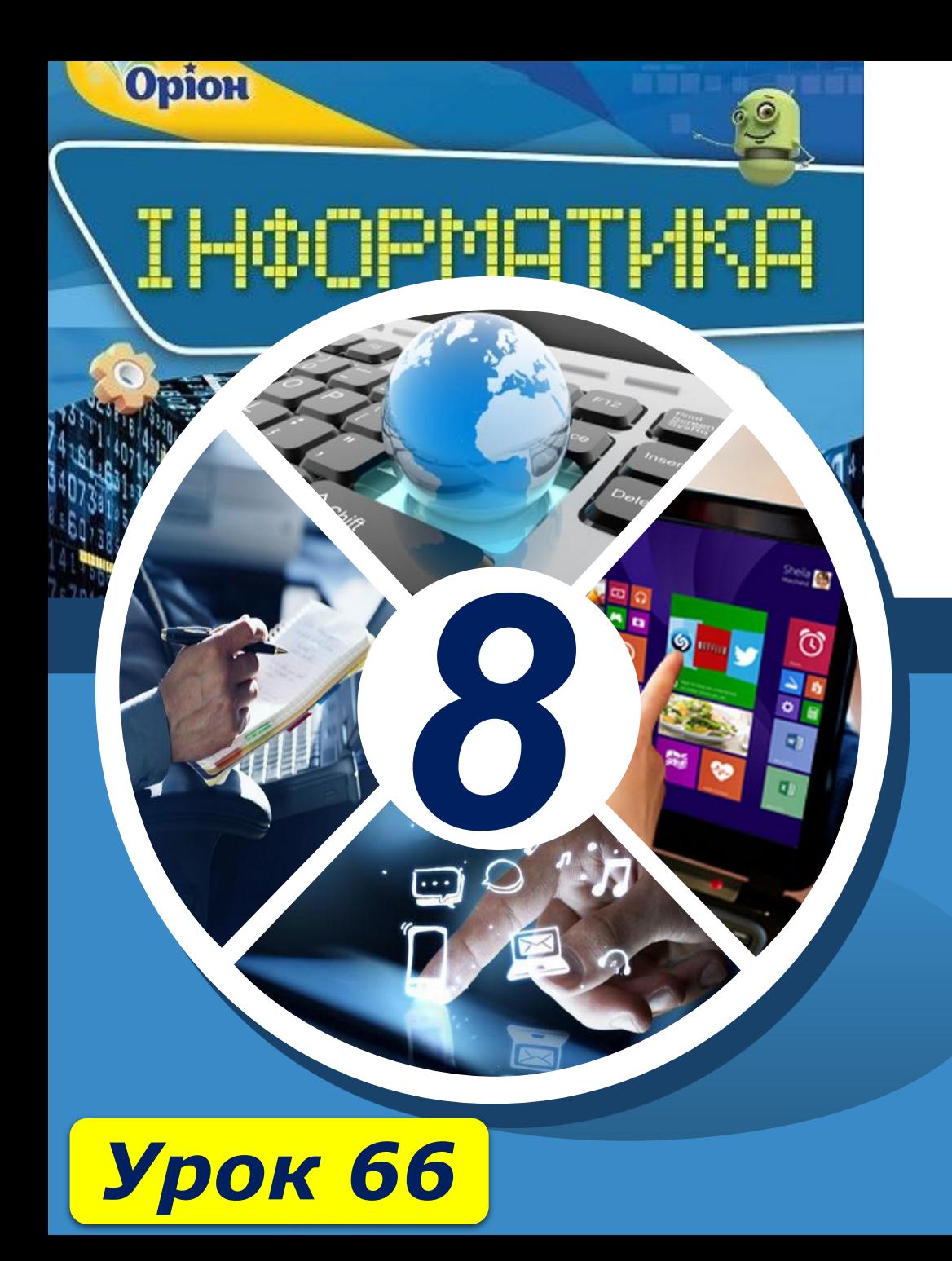

# **Дякую за увагу!**

#### **За новою програмою**

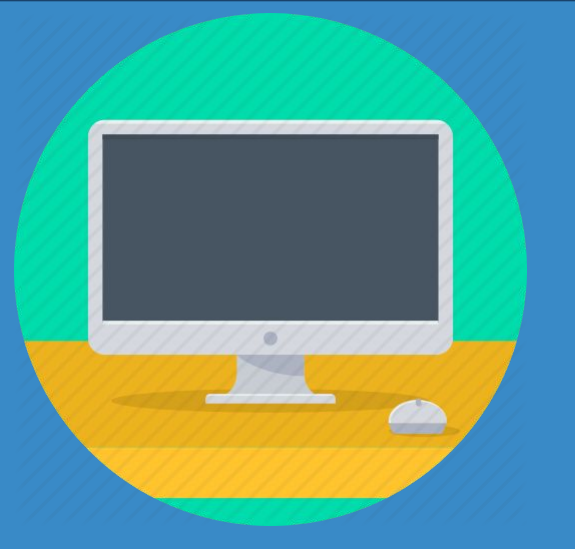

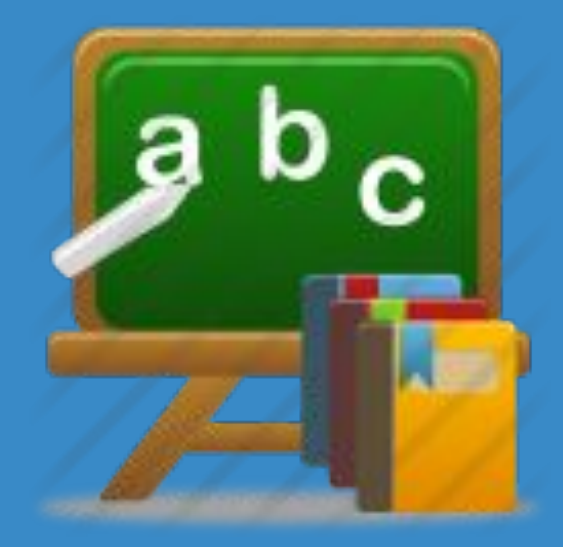